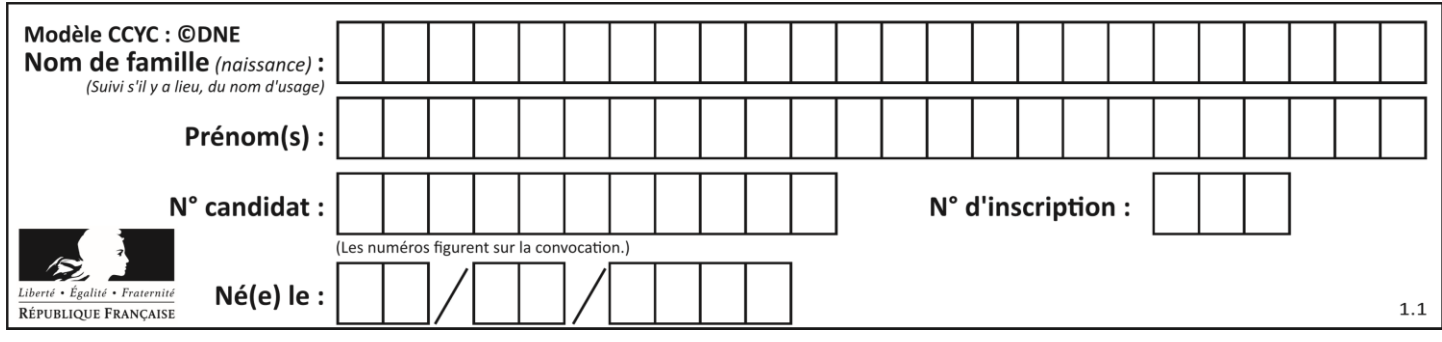

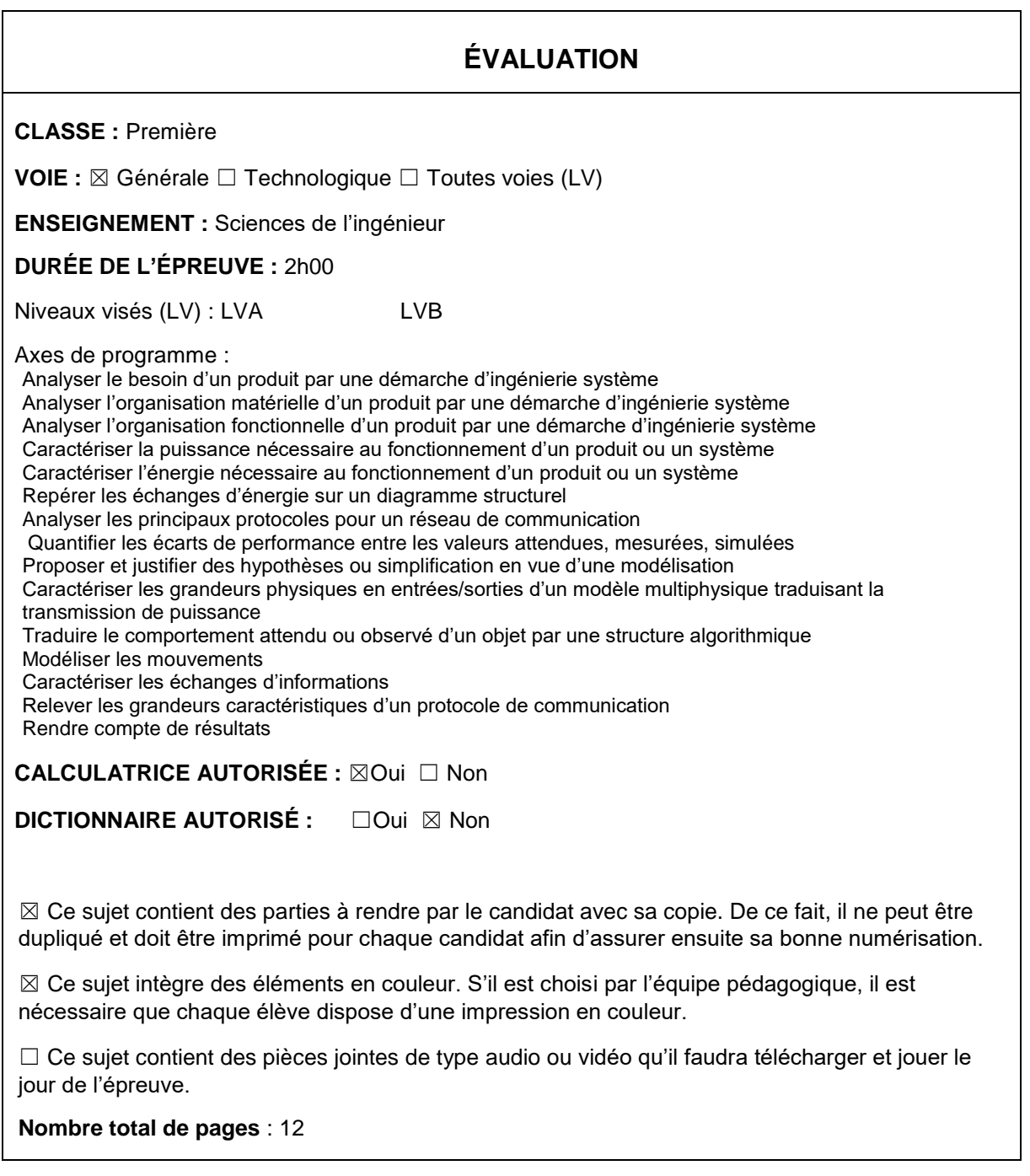

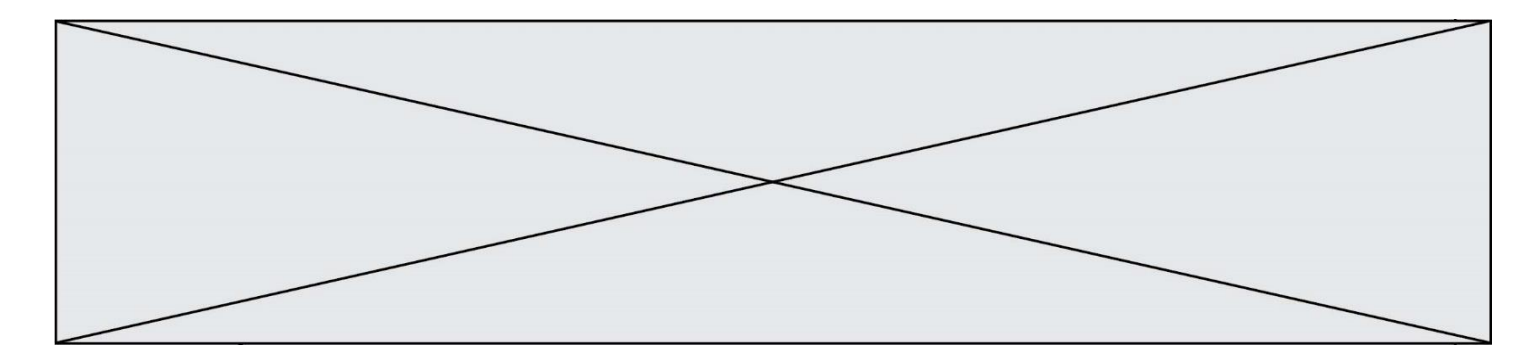

SUJET SI-E3C-25-07

## **Constitution du sujet**

- **Étude d'une performance du produit**............................................... Pages 4 à 6
- **Commande du fonctionnement du produit ou modification de son comportement** ................................................................................... Pages 7 à 9
- **Documents réponses** ........................................................................ Pages 10 à 12

### **Rappel du règlement de l'épreuve**

Le sujet comporte deux exercices indépendants l'un de l'autre, équilibrés en durée et en difficulté, qui s'appuient sur un produit unique.

Un premier exercice s'intéresse à l'étude d'une performance du produit. Les candidats doivent mobiliser leurs compétences et les connaissances associées pour qualifier et/ou quantifier cette performance, à partir de l'analyse, de la modélisation de tout ou partie du produit ou de relevés expérimentaux.

Le second exercice porte sur la commande du fonctionnement du produit ou la modification de son comportement. L'étude s'appuie sur l'algorithmique et de la programmation, à partir de ressources fournies au candidat qu'il devra exploiter, compléter ou modifier.

# **PRÉSENTATION DU PRODUIT**

La région Île-de-France représente 40 % du trafic ferroviaire assuré sur 10 % du réseau ferré national. On y observe une grande diversité de services et de matériels qui cohabitent : entre autres Transilien, TER, TGV, Intercités, trains spéciaux, trains de fret.

Le réseau d'Ile de France est composé de lignes ferroviaires urbaines (métros, tramways), et de lignes ferroviaires suburbaines (RER, lignes Transilien). Les zones dites denses et très denses se situent dans une zone de 20 km de rayon autour du centre de Paris. Le défi de l'exploitation suburbaine en zone dense porte sur le débit, le temps de parcours et la qualité de service, et notamment la gestion des aléas. Afin de décharger la ligne A du RER, un prolongement d'Eole (ligne E du RER) à l'ouest d'Haussmann Saint-Lazare à Mantes-La-Jolie en passant par La Défense sera opérationnel à partir de 2024 (Figure 1).

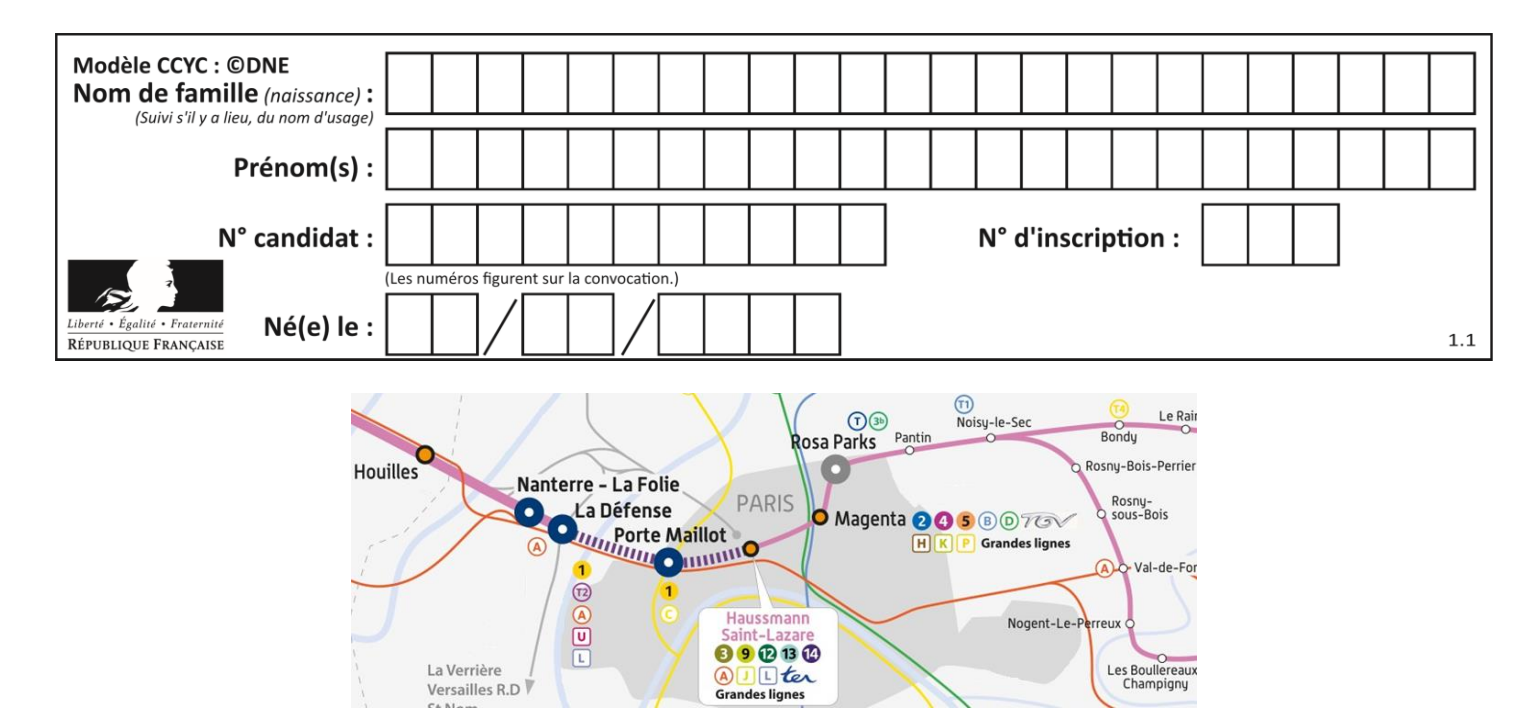

**Figure 1 : Carte du prolongement du RER E**

Cette solution doit être capable d'assurer la contrainte de 28 trains par heure avec un intervalle de temps de 108 secondes entre deux trains. La SNCF va mettre en place le système NExTEO sur la section centrale Nanterre - Rosa Parks (Figure 2).

Le système NExTEO permet de contrôler 3 tâches :

- le contrôle de la vitesse ;

- la réalisation des phases d'accélération et de freinage ;

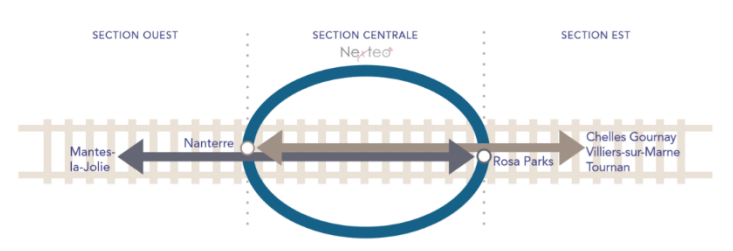

**Figure 2 : Les sections du RER 2024**

- et une aide à la gestion des temps de stationnement de gare. Les objectifs de la technologie NExTEO ont pour but :

- l'amélioration de la fréquence, de la vitesse et de la régularité ;

- l'optimisation d'énergie ;

- et l'optimisation des infrastructures.

Le système NExTEO passe d'un espacement de sécurité fixe entre deux trains (canton fixe) à un espacement mobile qui s'adapte en temps réel aux conditions de circulation et à la vitesse des trains (canton mobile). (Figure 3).

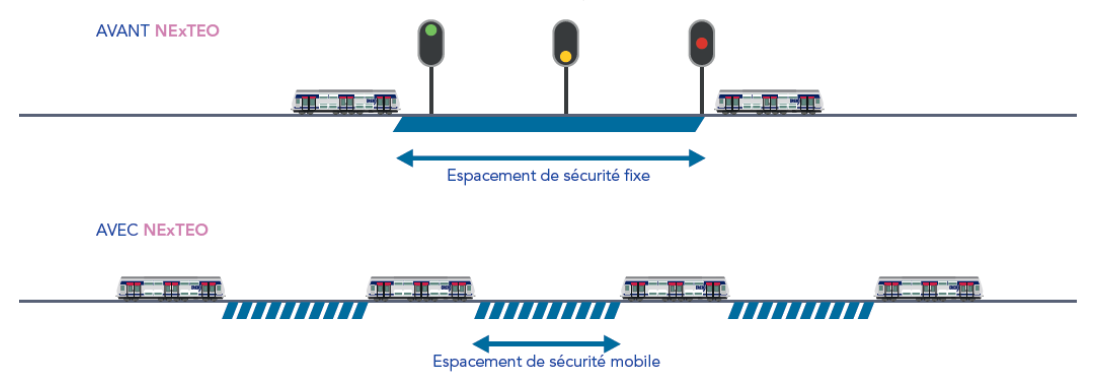

**Figure 3 : La gestion des cantons**

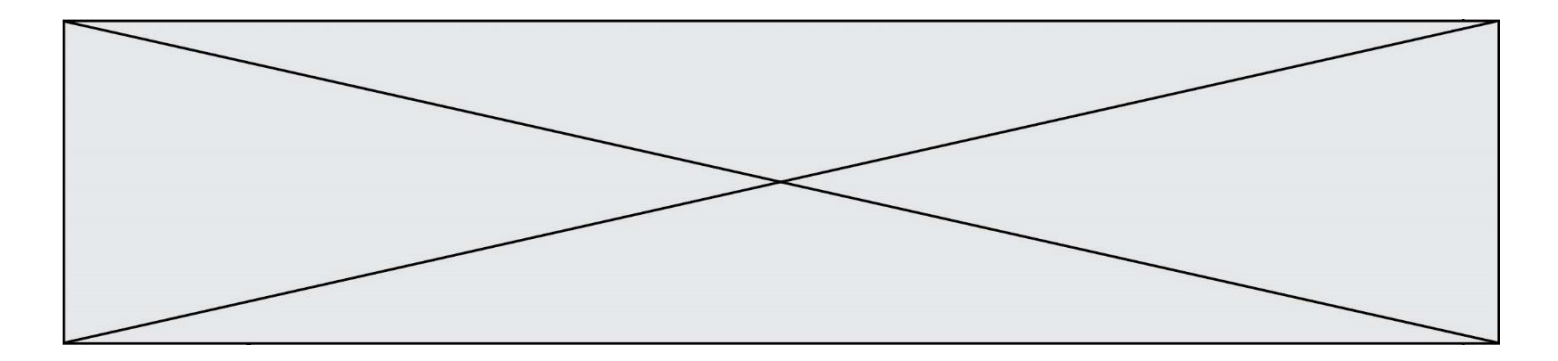

Au cœur de NExTEO, le nouveau système CBTC (Communication Based Train Control) établit une communication continue entre les trains et l'intelligence centrale chargée de gérer automatiquement le trafic. L'intelligence centrale actualise en temps réel tous les outils d'information des voyageurs. (Figure 4).

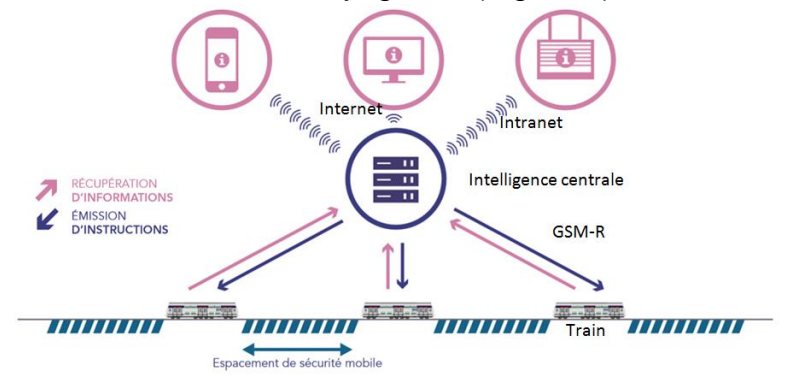

**Figure 4 : Le système CBTC**

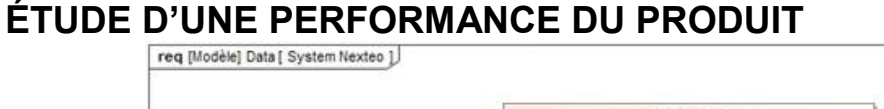

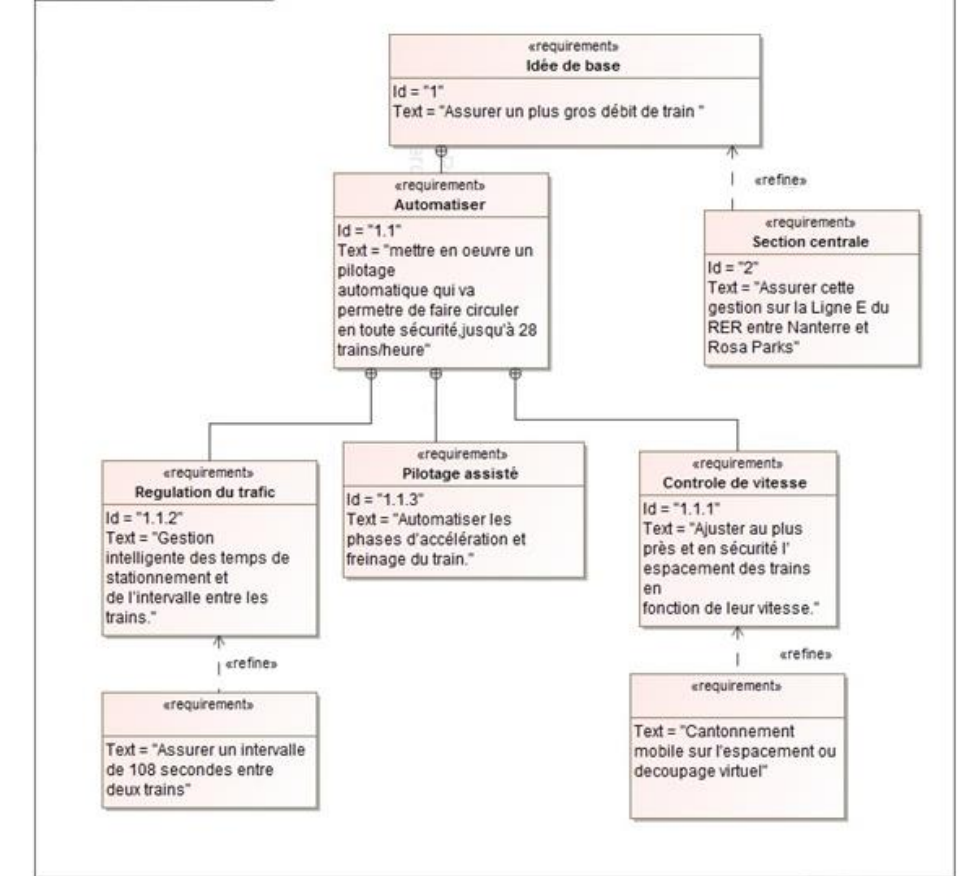

**Figure I-1 : Diagramme des exigences partiel du system Nexteo**

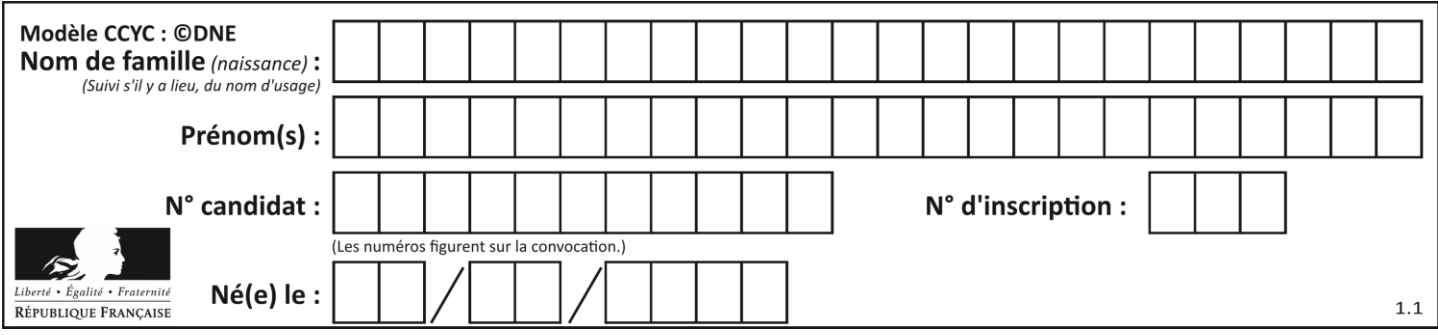

**Problématique :** La gestion du flux des trains permet-elle une restitution énergétique sur le réseau ? L'objectif est d'analyser le temps de trajet entre 2 gares avec l'effet marche sur erre et de valider la quantification énergétique pouvant être récupérée sur le réseau.

Question I-1 En vous aidant de la présentation du système et du diagramme des exigences de la figure I-1, **analyser** et **justifier** la mise en place du système Nexteo.

Nous allons nous interresser ici au temps de trajet entre les stations Haussmann Saint-Lazare et Porte Maillot avec l'effet marche sur erre.

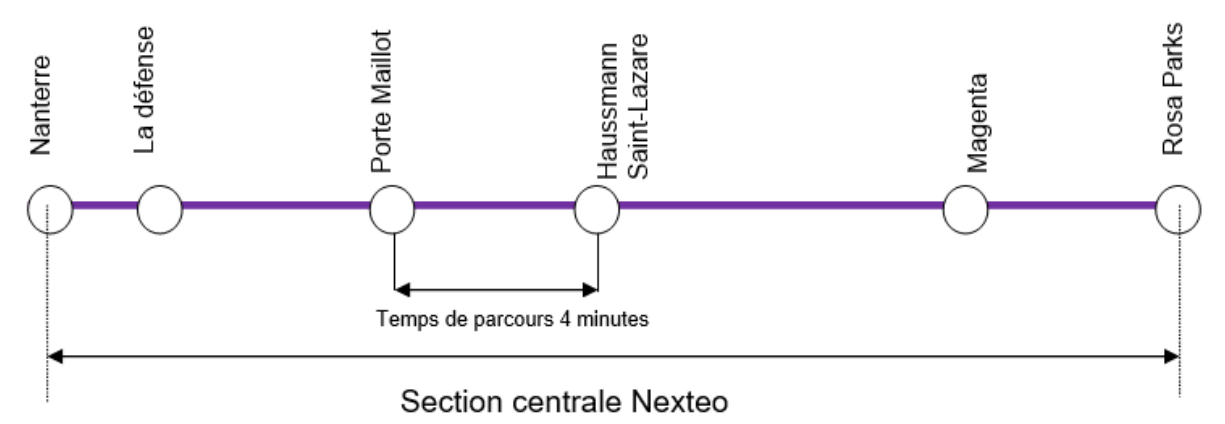

**Figure I-2 : Section utilisant le système Nexteo**

Le profil de vitesse d'un train est généralement découpé en phases dynamiques. Les quatre types de mouvements identifiés sont :

- **la croisière** : sans dénivelé, phase mobilisant un effort de traction positif faible et une accélération nulle ;
- **la marche sur l'erre** : sans dénivelé, phase mobilisant un effort de traction nul et une accélération négative ;
- **l'accélération** : sans dénivelé, phase mobilisant un effort de traction positif et une accélération positive ;
- **le freinage** : sans dénivelé, phase mobilisant un effort de traction négatif et une accélération négative.

Question I-2 **Repérer** sur le document réponse DR1 QI-2 les différentes phases dynamiques repérées  $\mathbf{0}$ ,  $\mathbf{\Theta}$ ,  $\mathbf{\Theta}$ ,  $\mathbf{\Theta}$ .

- Lorsque que le train atteint sa vitesse de croisière il est à 120 km. $h^{-1}$
- Le train a une accélération constante de  $a = 0.842$  m.s<sup>-2</sup>
- Le temps de trajet marche sur erre + freinage est estimé à environ 59 secondes
- La distance parcourue pendant la phase de croisière est de 906 mètres

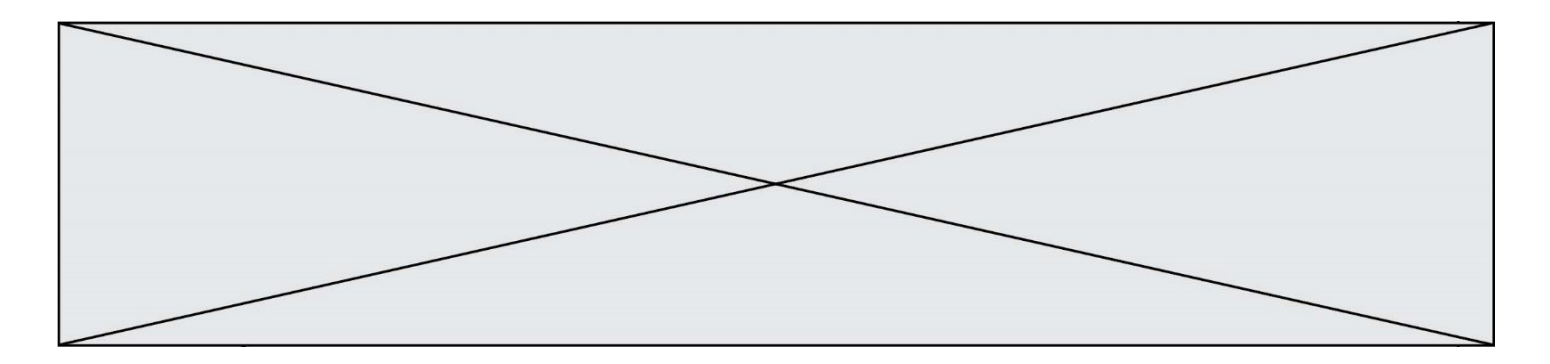

- Question I-3 À partir du profil de vitesse donné dans le DR1 QI-2, **déterminer** le temps de trajet entre les deux gares et **quantifier** l'écart entre le temps estimé et le profil de vitesse du train.
- Question I-4 **Caractériser** les grandeurs de flux et d'effort en entrée et sortie du motoréducteur sur le document réponse DR1 QI-4.
- Question I-5 Dans le tableau du document réponse DR1 QI-5, pour : La force de traction F ; La vitesse du train V ; La puissance consommée P ; **Indiquer** si la grandeur est positive, négative ou nulle (+, -, 0) pour chacune des phases identifiées  $\mathbf{0}, \mathbf{\Theta}, \mathbf{\Theta}, \mathbf{\Theta}.$

Dans les cases de la dernière ligne du tableau, **indiquer** si la récupération d'énergie sur le réseau est possible ou non (Oui ou Non).

Nous souhaitons maintenant déterminer la quantité d'énergie potentiellement récupérable sur le réseau. Pour cela, nous nous aiderons des relations suivantes :

#### **Force de freinage :**

 $F = m \cdot \nu$  avec:

F : force de freinage, exprimée en N

M : masse, exprimée en kg

 $y:$  décélération, exprimée en m.s<sup>-2</sup>

### **Travail de la force de freinage**

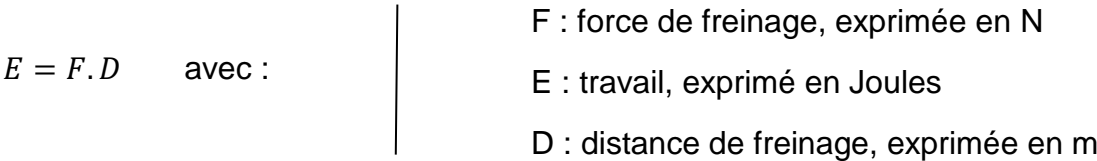

Informations complémentaires :

- une décélération de  $\gamma = -0.842$  m.s<sup>-2</sup>
- une distance de freinage de D = 960m
- la masse pesante du train à charge moyenne = 675 000 kg

Question I-6 En vous appuyant sur le DR1 et à partir des relations ci-dessus, **quantifier** l'énergie (en kWh) restituable sur le réseau pendant la phase de décélération. Rappel : 1 joule =  $1 W.s$ **Conclure** quant à l'intérêt d'une telle gestion de flux de trains.

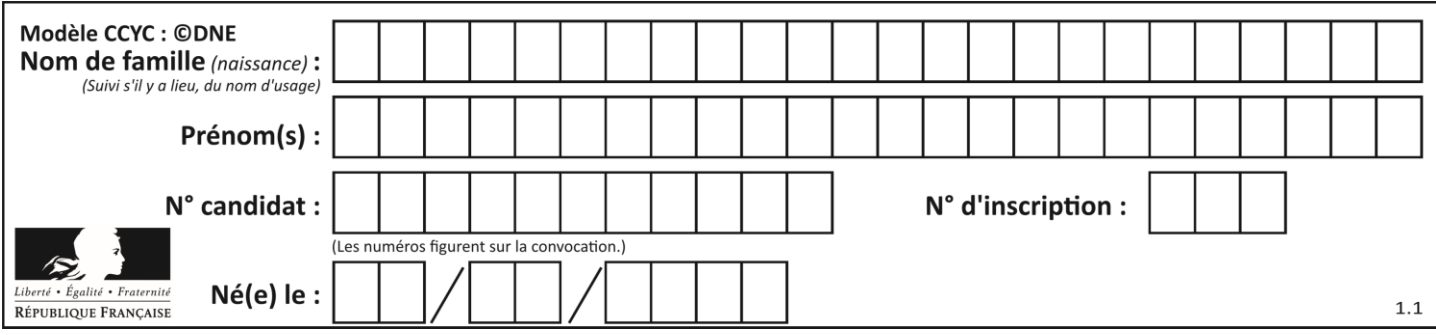

## **COMMANDE DU FONCTIONNEMENT DU PRODUIT**

**Problématique :** Comment répondre au besoin de communiquer et traiter des informations entre un train et une intelligence centrale ?

L'objectif est de valider la communication et le traitement des informations « vitesse, position, balise » via une trame GSM-R entre le train et l'intelligence centrale.

Le nouveau système CBTC établit une communication continue entre les trains, l'intelligence centrale, les outils des voyageurs et l'ensemble des équipements du réseau (Figures 3 et 4 de la présentation du produit). L'intelligence centrale est chargée de gérer automatiquement le trafic des trains en leur communiquant une consigne de vitesse et une consigne d'attente en gare.

La communication entre les trains et l'intelligence centrale, se fait par l'intermédiaire de stations situées dans les tunnels. En fonction de la distance et de la forme du tunnel les signaux transmis subissent des atténuations. L'aménagement envisagé amènera à installer 30 balises à égale distance sur un tronçon de 14 km entre Nanterre-La-Folie et Rosa Park.

Le tunnelier Eole possède un diamètre de 10,6 m et une longueur de 90 m.

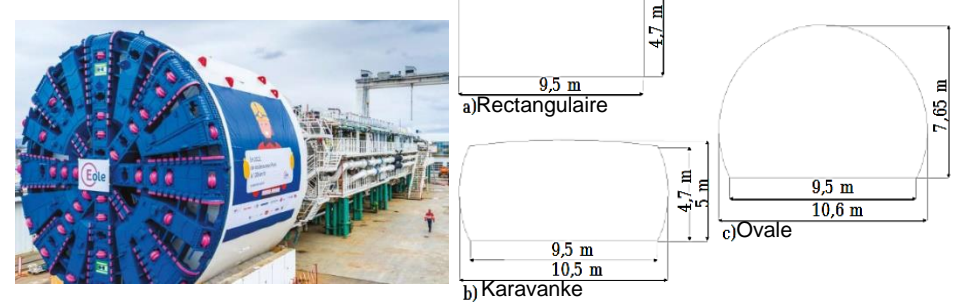

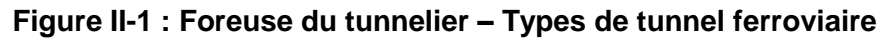

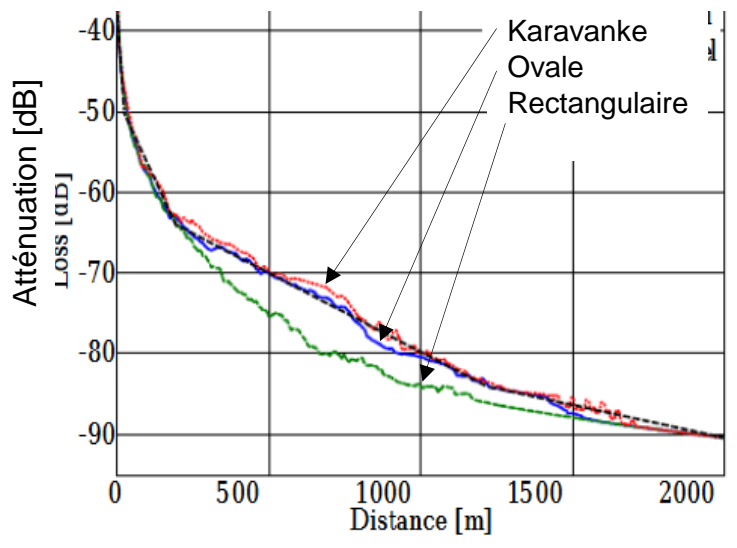

**Figure II-2 : Atténuation du signal dans le tunnel.**

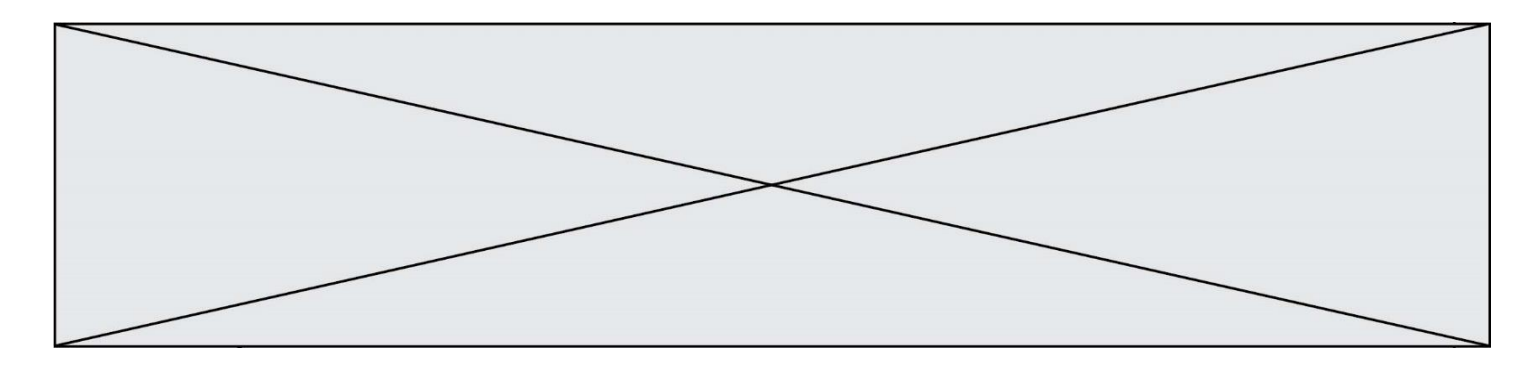

Question II-1 **Valider** le choix du tunnel ovale en fonction de l'atténuation acceptable de -70 dB et de la contrainte de réalisation.

Le GSM-R utilise la technologie TDMA (*time division multiple access)* permettant la division du signal en huit intervalles de temps appelés slots. (Figure II-3).

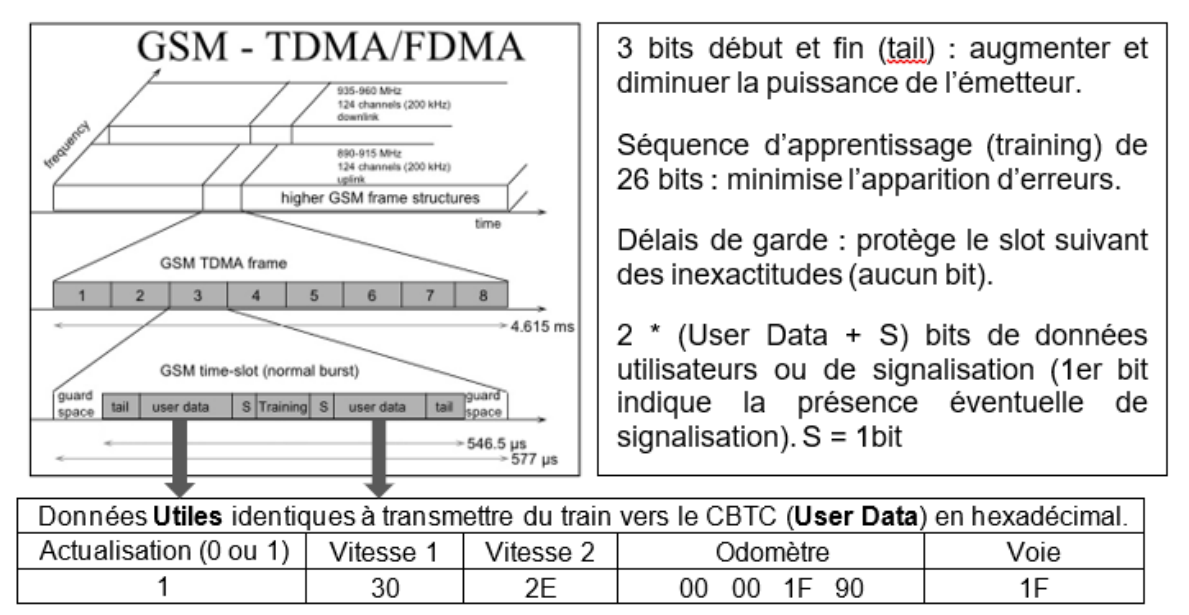

### **Figure II-3 : TDMA – (***time division multiple access)***.**

Afin d'augmenter la sécurité, deux mesures de vitesse (en km.h<sup>-1</sup>) sont réalisées sur le train par deux procédés différents (Vitesse 1 : odotachymétrique et vitesse 2 : DOPPLER).

- Question II-2 **Déterminer** les deux vitesses (1 et 2) en m.s<sup>-1</sup> transmises à l'intelligence centrale puis, **vérifier** que l'écart de vitesse reste en dessous des 5% de part et d'autre de la vitesse réelle de 13 m.s<sup>-1</sup>.
- Question II-3 **Déterminer** le nombre de bits dans un User Data ainsi que le nombre de bits de la trame d'un time slot.

La norme GSM-R spécifie un débit brut de 271 kbit·s<sup>-1</sup>, et un débit utile de 24,7 kbit $\cdot$ s<sup>-1</sup>. Les données s'actualisent tous les 8 slots.

Question II-4 Pour la durée d'émission sur un time slot **calculer** en kbit·s<sup>-1</sup> le débit brut (ou maximal) et pour la durée d'une trame TDMA, **calculer** le débit utile, puis **vérifier** qu'ils correspondent bien à la norme.

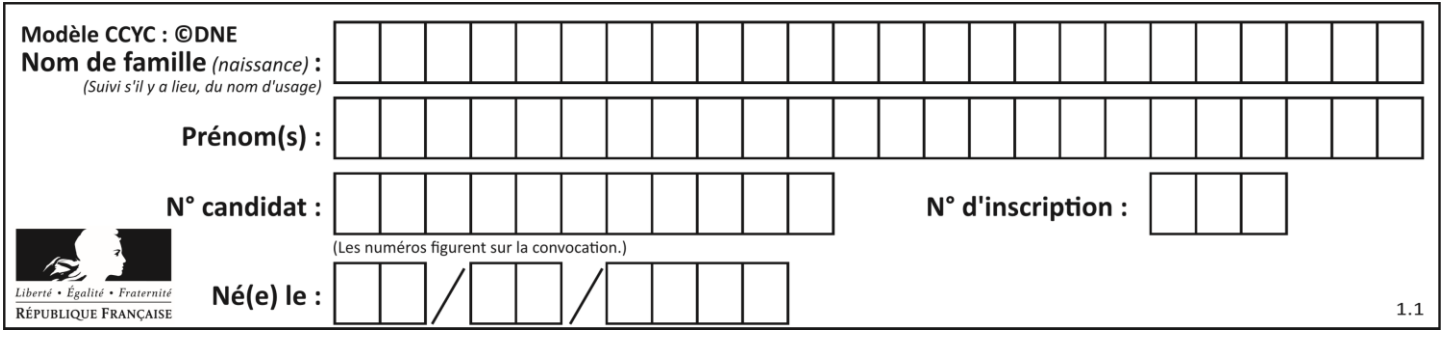

Dans le cadre du cantonnement mobile, l'outil SIMONE vise à simuler l'exploitation ferroviaire dans le cadre de scénarios complexes pouvant inclure des trains équipés d'un système CBTC, et des trains non-équipés.

L'outil SIMONE doit permettre d'évaluer la performance d'un système ferroviaire dans le cadre de scénarios complexes. Il est codé dans un langage haut niveau et flexible (Python). Si la position d'un train « B » en approche d'une gare, où se trouve un train « A », devient inférieure à une certaine limite, celui-ci devra ralentir.

La vitesse du train B envoyée par le CBTC avant freinage est « vitesse $0 = 13$ m.s<sup>-1</sup> ». Pour une certaine distance entre les trains A et B, le train B reçoit une consigne de ralentissement.

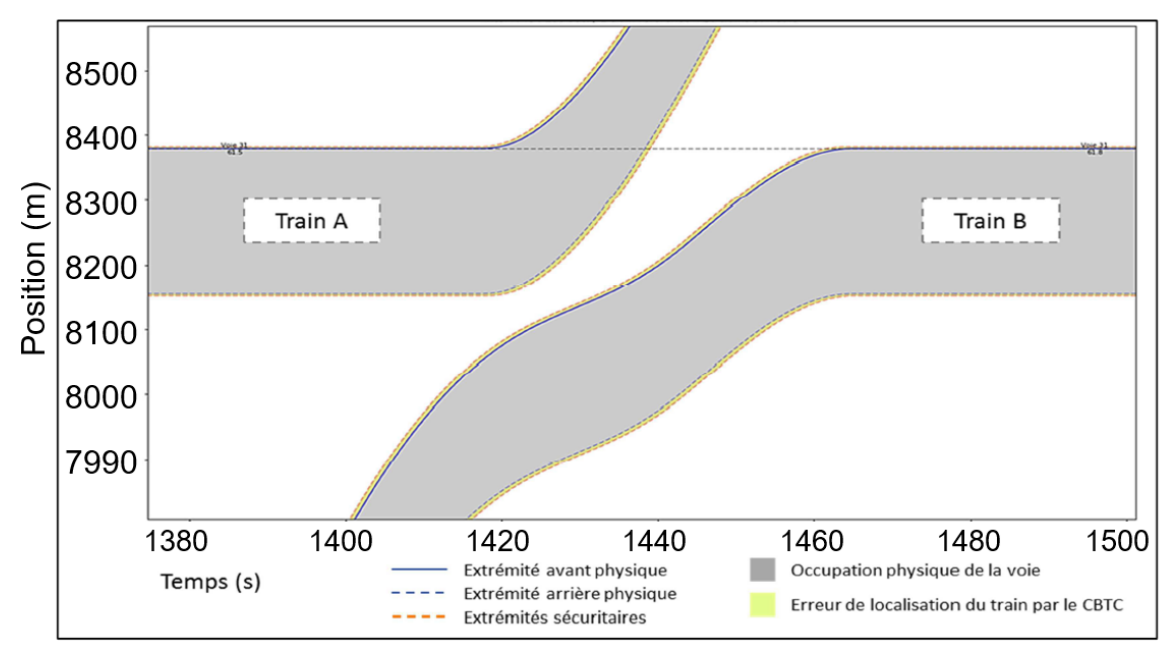

**Figure II-4 : Positions des trains et occupation de la voie dans SIMONE.**

Question II-5 **Déterminer** la distance minimale entre les trains « A » et « B » ainsi que la nouvelle consigne vitesse en hexadécimale (50 % de vitesse0) émise par le CBTC à envoyer au train en km.h<sup>-1</sup>. **Compléter** l'algorithme permettant de gérer la sécurité sur le document

réponse DR2 II-5.

L'évolution de l'IHM (Interface Homme/Machine) du NexTEO découle de celui du système du TGV. La définition de l'IHM pour le conducteur est un point sensible pour deux raisons :

- Il convient d'éviter toute erreur de représentation ;
- Toute mauvaise interprétation de l'IHM est source de retard et de surcoût.

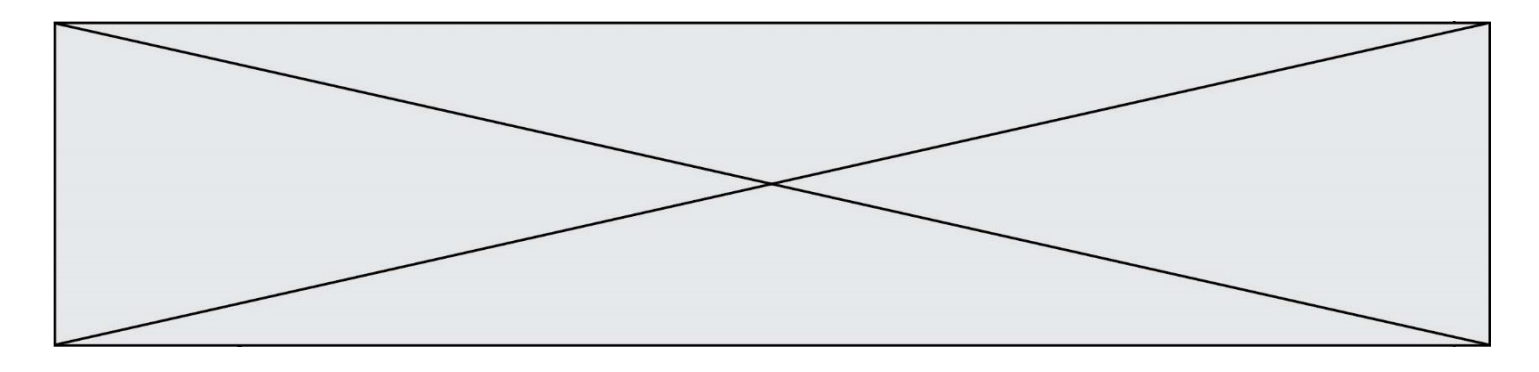

Les principes retenus sont :

- Afficher les seules informations utiles au conducteur ;
- Reproduire autant que possible les principes d'IHM déjà existant (TGV, TER, …) par souci de cohérence (couleurs, sons, zones d'affichage…) ;
- Utiliser un pas de graduation de l'indicateur de vitesse de 5 km/h.

Question II-6 A partir de la nouvelle graduation de l'IHM souhaitée **compléter** les fonctions range() sur le document réponse DR2 II-6. **Conclure** sur la validité de la communication et du traitement des

informations « vitesse, position, balise » via une trame GSM-R entre le train et l'intelligence centrale.

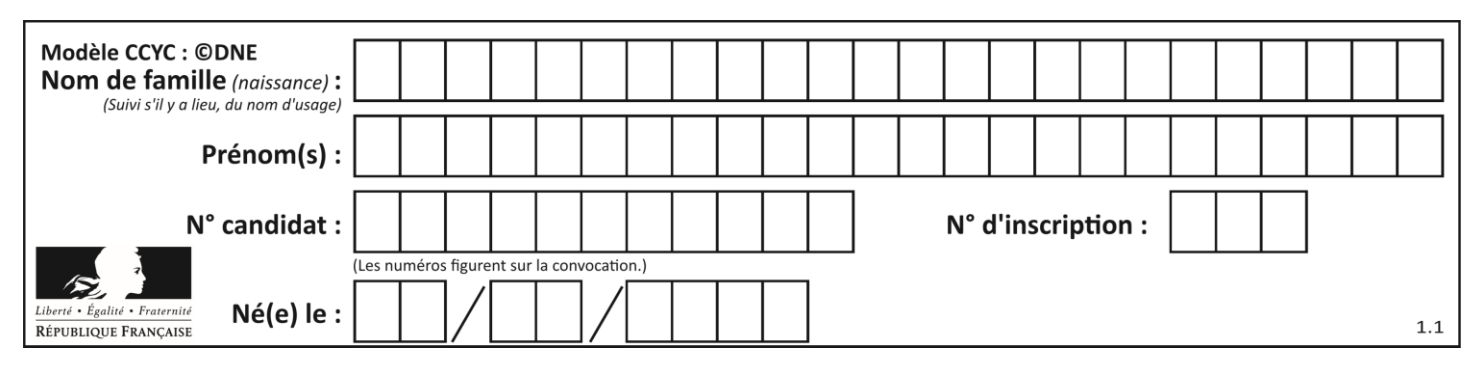

# **DOCUMENTS RÉPONSES**

**DR1 QI-2 :** Profil de vitesse du train entre les gares porte maillot et Haussmann Saint- Lazare

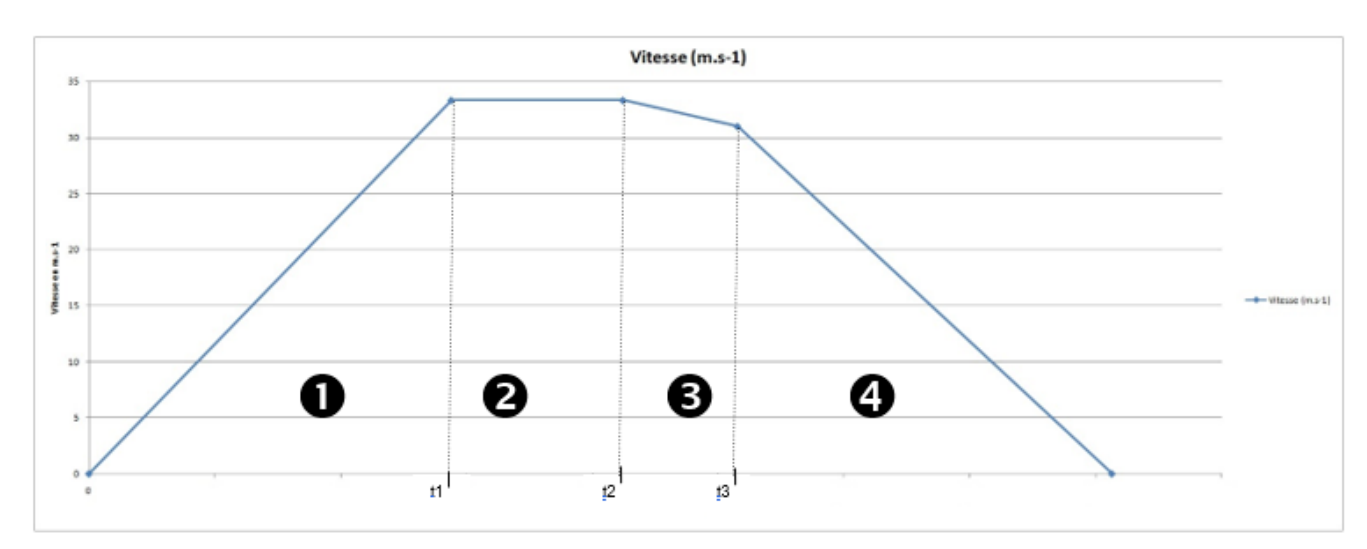

#### **DR1 QI-4** : Chaine de puissance motoréducteur + roue

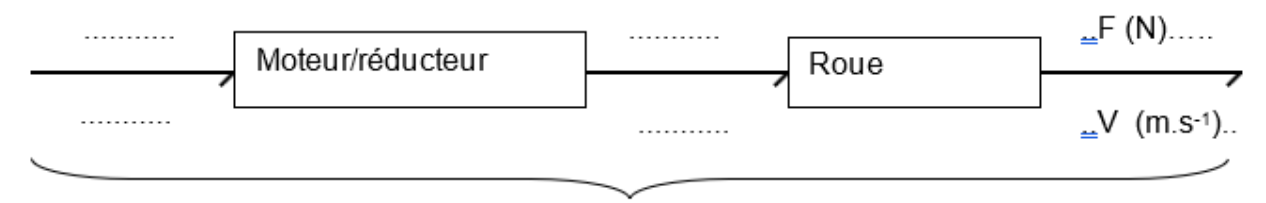

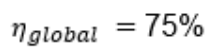

**DR1 QI-5** :

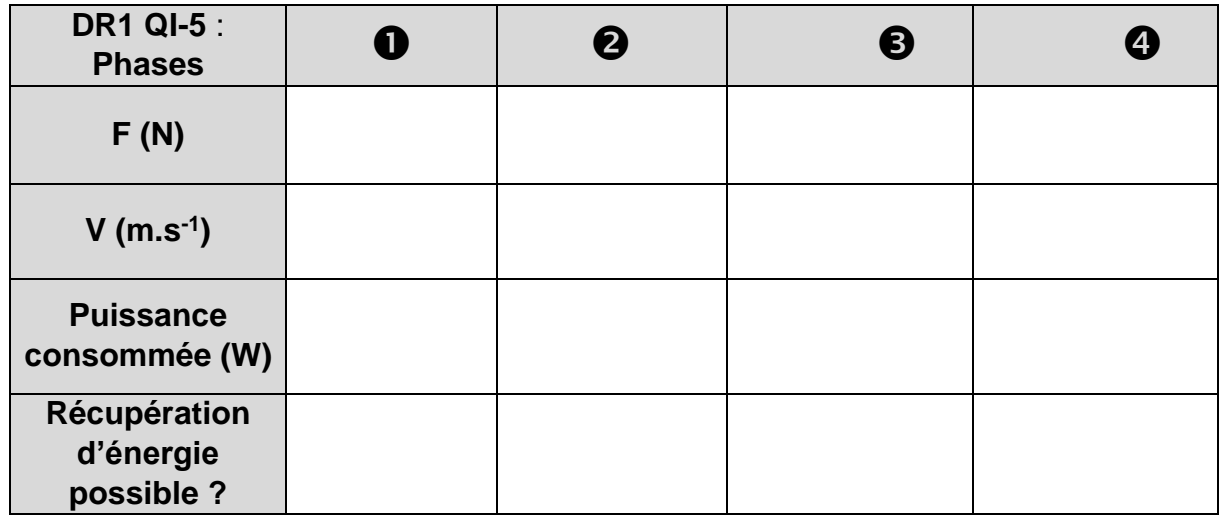

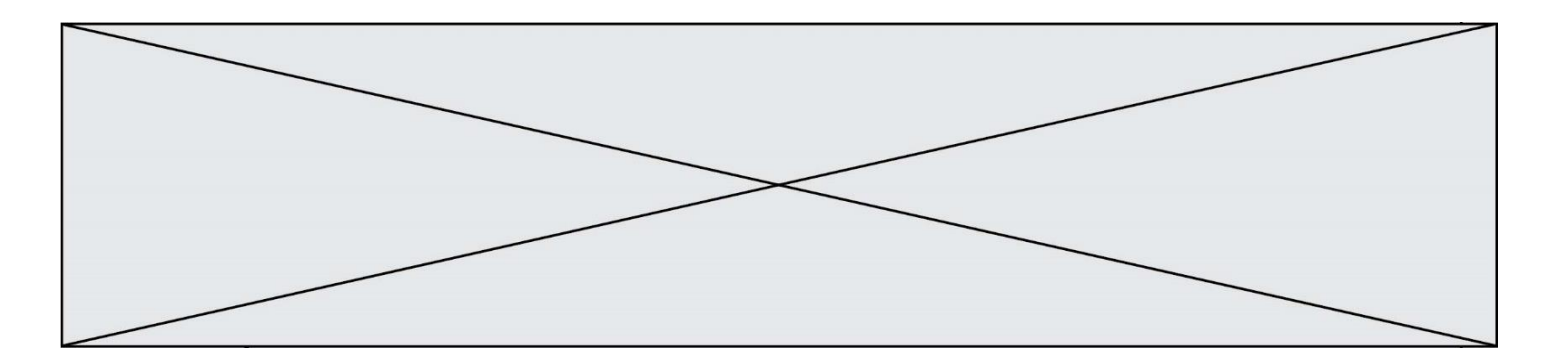

# **DOCUMENTS RÉPONSES**

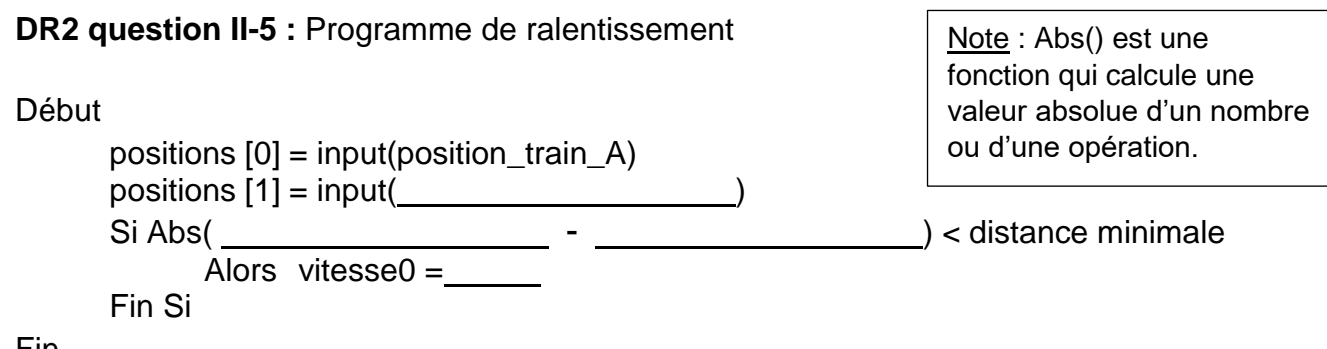

Fin

#### **DR2 question II-6 :** Programme de graduation de l'IHM

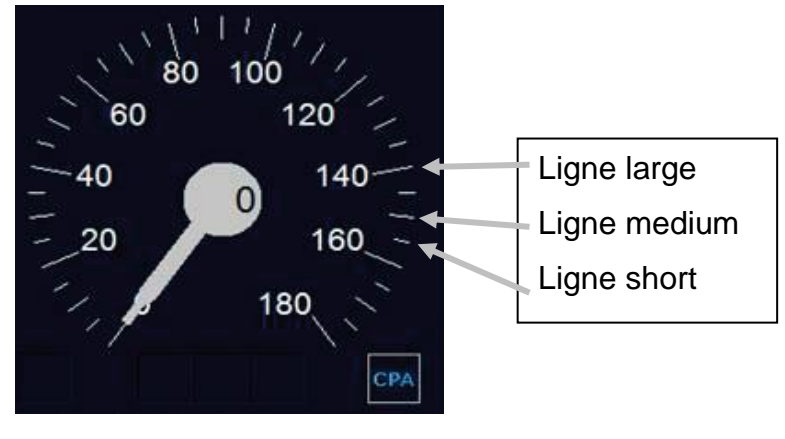

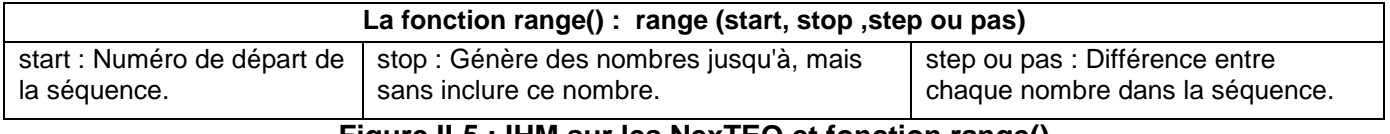

#### **Figure II-5 : IHM sur les NexTEO et fonction range()**

**A compléter :**

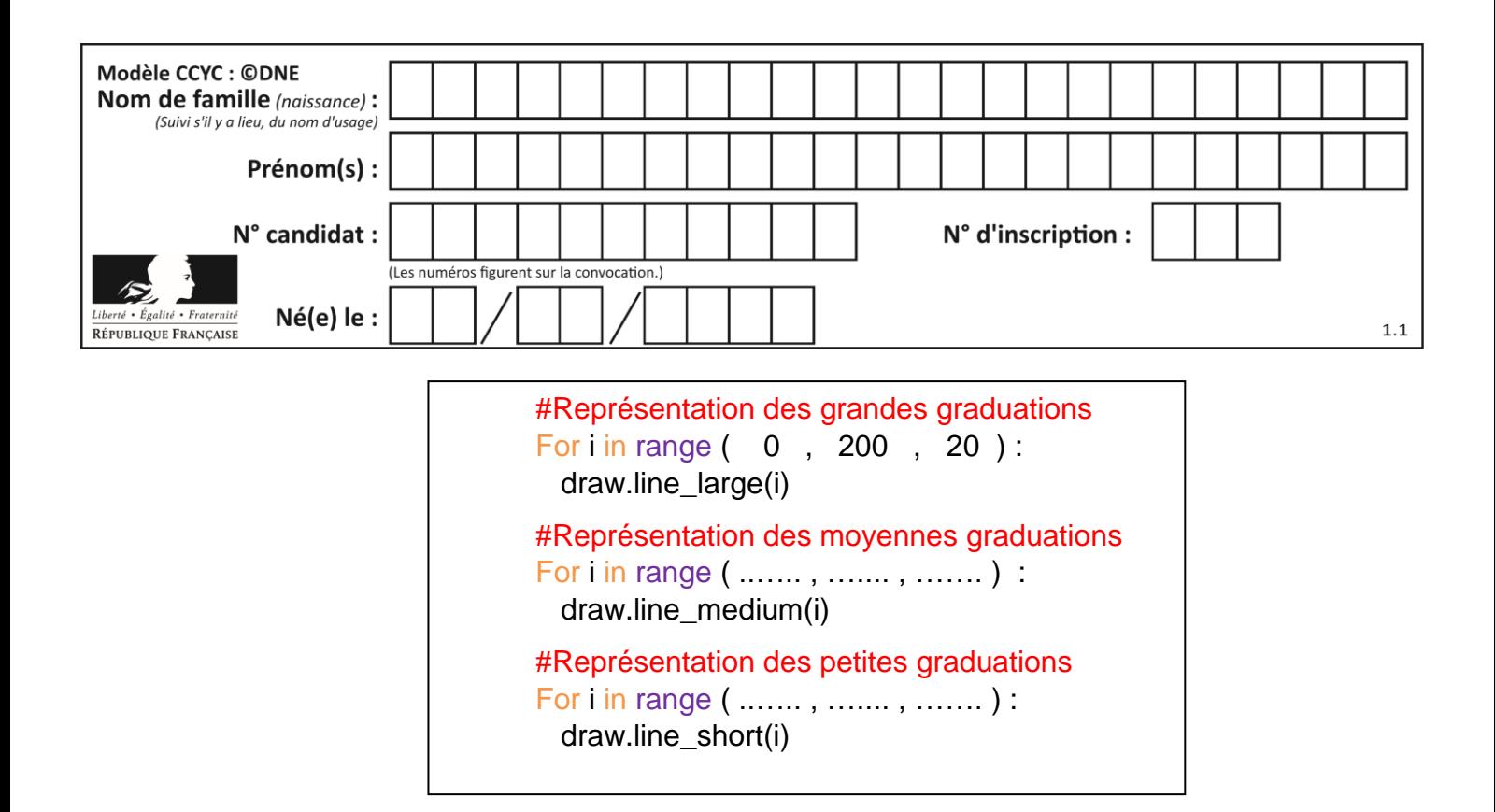